## **СПОСОБЫ СНИЖЕНИЯ КОЛИЧЕСТВА ОШИБОК ПРИ ОФОРМЛЕНИИ ПРИЕМА-ПЕРЕДАЧИ ИМУЩЕСТВЕННЫХ ПРАВ МЕЖДУ ХОЗЯЙСТВУЮЩИМИ СУБЪЕКТАМИ В СРЕДЕ 1С:ПРЕДПРИЯТИЕ**

*Хромцова Лина Сергеевна, научный руководитель, Югорский государственный университет, l\_khromtsova@ugrasu.ru* 

*Евланов Евгений Анатольевич, руководитель сектора бизнес-аналитики, Югорский государственный университет, evlanovea@mail.ru*

*Ибракова Айзанат Наримановна, студент, Югорский государственный университет, Россия, г. Ханты-Мансийск, ibrakova02@bk.ru*

*Аннотация: В данной статье рассмотрены способы снижения количества ошибок при переводе документа «Инвентарная карта» с бумажных носителей в электронный формат.*

*Ключевые слова: бухгалтерский финансовый учет, анализ, методы.*

На сегодняшний день множество крупных предприятий находятся на начальной стадии частичного снижения бумажного документооборота. Постепенно происходит ускорение внедрения информационных технологий, вслед сокращается использование излишних документов, затрат труда с ними.

Эффективное функционирование каждой организации зависит от уровня оперативной обработки документации и информации. Поэтому автоматизация документооборота является одной из основных задач современных организаций. Однако при внедрении электронного документооборота возникает проблема некорректного заполнения информации. Вследствие чего возникают ошибки, которые могут привести организацию к серьезным финансовым проблемам.

Любое коммерческое, муниципальное предприятие применяет принципы бухгалтерского финансового учета. Бухгалтерский финансовый учет – это система сбора и обработки учетной информации, необходимой для составления финансовой отчетности [1]. Он включает в себя информацию по учету балансовых счетов: нематериальных активов, основных средств, материальнопроизводственных запасов, финансовых вложений, денежных средств. Финансовый учет позволяет организации оценивать объемы производственных запасов и доступных денежных средств, своевременно уведомлять о текущей задолженности компании, осуществлять мониторинг выполнения других хозяйственных действий. Его целью является формирование информации о деятельности организации в целом: состоянии денежных средств, доходах и расходах, дебиторской и кредиторской задолженности и др.

Цифровизация предполагает перевод документов на бумажном носителе в электронную форму. В том числе при обмене документами контрагентов электронным способом. Электронный обмен информацией между контрагентами позволяет избежать ошибок, связанных с вводом информации из приемопередаточных документов. На сегодняшний день существует несколько сервисов, которые позволяют обмениваться электронными документами.

Вместе с тем, по данным экспертов ПАО «СКБ Контур» электронным документооборотом в России пользуются только 30 % компаний [2]. Поэтому проблема ошибок, допущенных оператором при ручном вводе информации в информационные системы (в том числе 1С:Предприятие), остается.

Самым распространенным документом при приеме-передачи имущественных прав являются счет-фактура и товарная накладная. Информация из этих документов впоследствии используется при учете товарно-материальных ценностях, например, в документе «Инвентарная карточка».

Авторами был проведен анализ корректности, сформированных инвентарных карточек в отделе бухгалтерского учета одного из муниципальных предприятий (далее МП) г. Ханты-Мансийск. Следует отметить, что МП использует ERP-систему 1С:Предприятие версии 8.3, в которой ведется бухгалтерский и налоговый учет. Документы «Инвентарная карточка» на бумажных носителях последовательно переносились в учетную программу 1С:Предприятие. В ходе этого процесса обнаруживались многочисленные ошибки.

Все найденные ошибки можно классифицировать по типу данных:

-ошибки в наименовании;

-ошибки в единицах измерения;

-ошибки в количестве;

-ошибка в сумме (стоимости).

При внесении данных из бумажных носителей в программу 1С:Предприятие, было обнаружено, что 20 из 140 документов содержат ошибки, таким образом можно утверждать, что 14,28% документов ошибочны.

Наличие таких ошибок в документах может привести к проблеме учета товарно-материальных ценностей, неправильному составлению проводок.

Рассмотрим диаграмму бизнес-процесса введения инвентарной карты, составленной в нотации BPMN. На данном рисунке показана работа с поступлением данных, которые записываются в инвентарную карту. Сразу после поступления документ заносится в систему 1С:Предприятие (рис.).

Как показал анализ выявленных ошибок, большинство из них выявлено в наименовании и единицах измерения. Ошибок в количестве и суммах не было обнаружено.

Дело в том, что бухгалтер (оператор) при вводе информации с носителя имеет возможность проконтролировать корректность введения информации простым суммированием введенных значений. К сожалению, для контроля корректности заполнения текстовых полей, такой инструмент отсутствует.

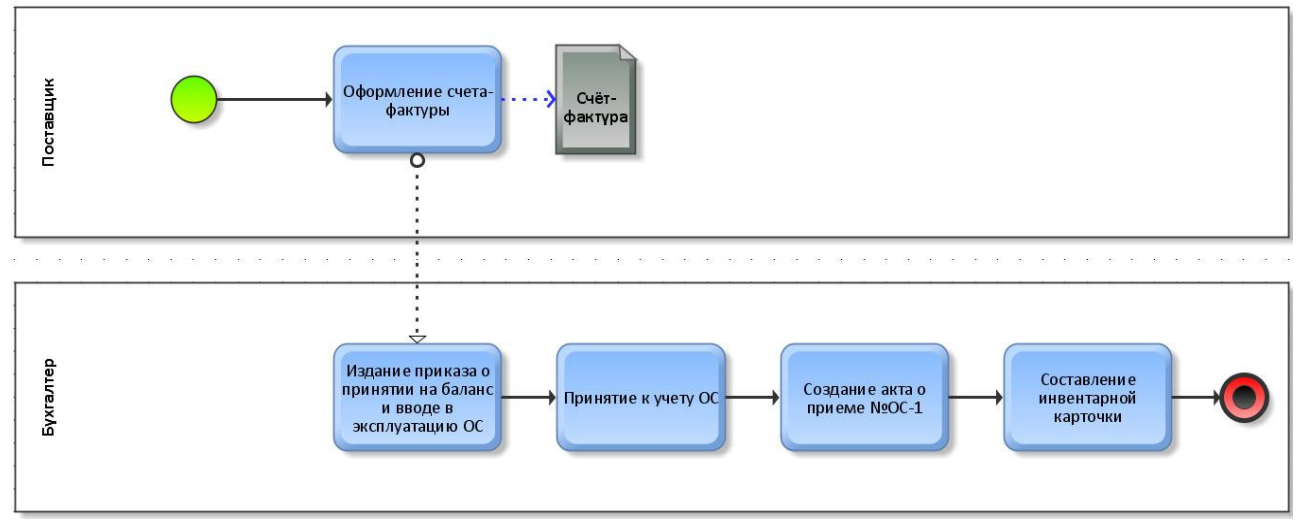

Рисунок. Процесс поступления данных для инвентарной карты

Лля уменьшения количества ошибок при вводе текстовой информации можно применять такие методы, как:

электронный документооборот финансовых документов между контрагентами;

- использование классификаторов и справочников;

- использование внешних баз данных;

- другие методы;

Учитывая существующую деловую практику, далеко не все контрагенты используют электронный документооборот при внешнем обмене информацией. Зачастую используется бумажные документы, или электронная копия документа (в формате PDF, или XLS), которые сформированы в том или ином программном продукте.

Для уменьшения количества ошибок при вводе текстовой информации (наименования, единицы измерения) можно было бы воспользоваться широкоизвестными алгоритмами расчета контрольных сумм, которые вполне успешно телекоммуникационной отрасли. используются  $\overline{B}$ Контрольная сумма представляет собой последовательность букв и цифр, используемых для проверки данных на наличие ошибок. Существует несколько алгоритмов контрольной суммы: сложение байт, CRC (избыточный циклический код), MD5, SHA и т.д. [3]

Существует вопрос размещения значения контрольной суммы на бумажном носителе. С одной стороны - такое значение не должно быть большим, с другой стороны, алгоритм расчета контрольной суммы должен ПОЗВОЛЯТЬ **ВЫЯВЛЯТЬ** большое количество ошибок. Этому условию удовлетворяет алгоритм CRC-16, при котором значение контрольной суммы не превышает 8 символов в десятеричном формате, что удобно для оператора.

использования контрольной суммы  $CRC-16$ Механизм был  $6p<sub>H</sub>$ следующим [4]:

1. Контрагент А на исходящем документе (акт приема передачи, товарнотранспортная накладная, счет-фактура) указывает контрольную сумму документа.

2. Оператор Контрагента Б при регистрации, создает соответствующий входящий документ и вводит всю информацию из документа на бумажном носителе, по окончании ввода основной информации, вводит контрольную сумму документа CRC16.

Таким образом, большинство ошибок могут быть выявлены еще при вводе информации. Экономические эффекты от внедрения механизма контрольной суммы могут быть:

-минимизация ошибок в финансовых документах;

 -сокращение потерь: ожидание, дефекты, излишние процессы, лишние движения [5].

Для внедрения предложенного механизма потребуется изменить типовые формы документов на уровне Российской Федерации и предусмотреть в этих документах места для печати контрольной суммы.

## **Библиографический список**

1. [Приказ Минфина РФ от 20.07.1998 N 33н \(ред. от 28.03.2000\) "Об](http://www.consultant.ru/document/cons_doc_LAW_20045/)  [утверждении Методических указаний по бухгалтерскому учету основных](http://www.consultant.ru/document/cons_doc_LAW_20045/)  [средств".](http://www.consultant.ru/document/cons_doc_LAW_20045/)

2. <https://www.itweek.ru/ecm/news-company/detail.php?ID=212634>

3. <https://www.lib.tpu.ru/fulltext/c/2010/C04/V1/001.pdf>

4. ГОСТ Р 58701-2019 (ИСО/МЭК 18000-63:2015) Информационные технологии (ИТ). Идентификация радиочастотная для управления предметами. Параметры радиоинтерфейса для связи в диапазоне частот от 860 МГц до 960 МГц.

5. ГОСТ Р 56407-2015. Бережливое производство. Основные методы и инструменты.

УДК 368.5

## **АНАЛИЗ РЫНКА АГРОСТРАХОВАНИЯ РОССИИ**

*Коломеева Елена Сергеевна, доцент кафедры финансов ФГБОУ ВО РГАУ-МСХА имени К.А. Тимирязева, kolomeeva@rgau-msha.ru*

*Бабанская Анастасия Сергеевна, доцент кафедры экономической безопасности, анализа и аудита ФГБОУ ВО РГАУ-МСХА имени К.А. Тимирязева, banasti@rgau-msha.ru*

*Аннотация: В статье рассмотрены основные тенденции развития агрострахования в целях устойчивого развития сельского хозяйства. Приводится региональный аспект рынка сельскохозяйственного страхования России, характеризуется практика его применения, а также выделяются проблемы, возникающие при осуществлении страховых операций.*